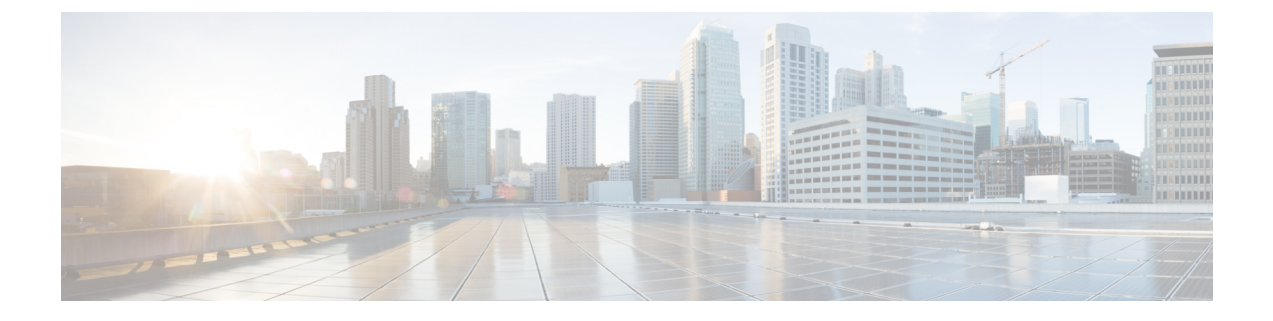

## **Cisco Jabber** の概要

- [このマニュアルの目的](#page-0-0) (1 ページ)
- Cisco Jabber [について](#page-0-1) (1 ページ)

## <span id="page-0-0"></span>このマニュアルの目的

*Cisco Jabber* 展開およびインストール ガイドには、Cisco Jabber の展開とインストールに必要な 次のタスクベースの情報が記載されています。

- オンプレミス展開を設定してインストールするためのプロセスの概要を示す設定とインス トールのワークフロー。
- IMandPresenceサービス、音声およびビデオ通信、ビジュアルボイスメール、会議など、 Cisco Jabber クライアントと相互作用するさまざまなサービスの設定方法。
- ディレクトリ統合、証明書検証、およびサービス ディスカバリの設定方法。
- クライアントのインストール方法。

Cisco Jabber を展開してインストールする前に、[http://www.cisco.com/c/en/us/support/](http://www.cisco.com/c/en/us/support/unified-communications/jabber-windows/products-installation-guides-list.html) [unified-communications/jabber-windows/products-installation-guides-list.html](http://www.cisco.com/c/en/us/support/unified-communications/jabber-windows/products-installation-guides-list.html) で『*Cisco Jabber Planning Guide*』を参照して、ビジネス ニーズに最適な展開オプションを決定してください。

## <span id="page-0-1"></span>**Cisco Jabber** について

CiscoJabberは、あらゆる場所から連絡先とのシームレスな対話を実現するUnifiedCommunications アプリケーション スイートです。Cisco Jabber は、IM、プレゼンス、音声およびビデオ通話、 ボイスメール、および会議を提供します。

Cisco Jabber 製品ファミリには、次のようなアプリケーションが含まれています。

- Windows 版 Cisco Jabber
- Mac 版 Cisco Jabber
- iPhone および iPad 版 Cisco Jabber
- Android 版 Cisco Jabber
- VDI 版 Cisco Jabber Softphone

Cisco Jabber 製品スイートの詳細については、<https://www.cisco.com/go/jabber>または <https://www.cisco.com/c/en/us/products/unified-communications/jabber-softphone-for-vdi/index.html> を 参照してください。